# **sigma0 Documentation**

*Release 0.0.post0.dev13+g77ae86c*

**TU Wien**

**May 01, 2020**

### **Contents**

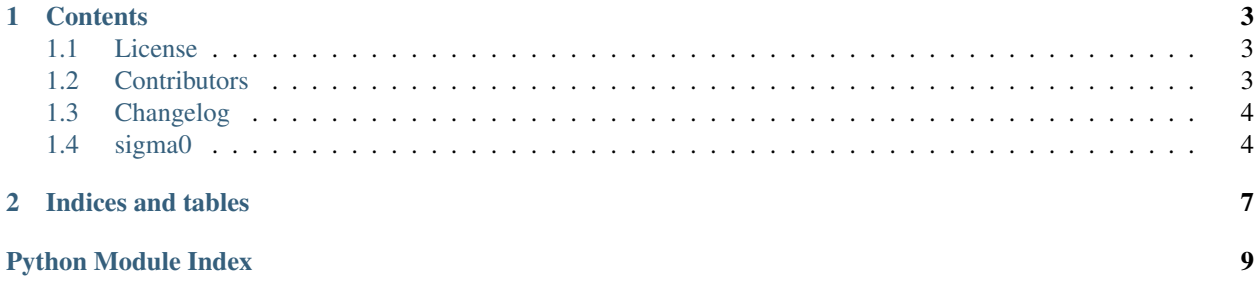

This is the documentation of sigma0.

## CHAPTER 1

### **Contents**

### <span id="page-6-1"></span><span id="page-6-0"></span>**1.1 License**

The MIT License (MIT)

Copyright (c) 2020 TU Wien

Permission is hereby granted, free of charge, to any person obtaining a copy of this software and associated documentation files (the "Software"), to deal in the Software without restriction, including without limitation the rights to use, copy, modify, merge, publish, distribute, sublicense, and/or sell copies of the Software, and to permit persons to whom the Software is furnished to do so, subject to the following conditions:

The above copyright notice and this permission notice shall be included in all copies or substantial portions of the Software.

THE SOFTWARE IS PROVIDED "AS IS", WITHOUT WARRANTY OF ANY KIND, EXPRESS OR IMPLIED, INCLUDING BUT NOT LIMITED TO THE WARRANTIES OF MERCHANTABILITY, FITNESS FOR A PAR-TICULAR PURPOSE AND NONINFRINGEMENT. IN NO EVENT SHALL THE AUTHORS OR COPYRIGHT HOLDERS BE LIABLE FOR ANY CLAIM, DAMAGES OR OTHER LIABILITY, WHETHER IN AN ACTION OF CONTRACT, TORT OR OTHERWISE, ARISING FROM, OUT OF OR IN CONNECTION WITH THE SOFT-WARE OR THE USE OR OTHER DEALINGS IN THE SOFTWARE.

### <span id="page-6-2"></span>**1.2 Contributors**

- Sebastian Hahn [<sebastian.hahn@geo.tuwien.ac.at>](mailto:sebastian.hahn@geo.tuwien.ac.at)
- Raphael Quast [<raphael.quast@geo.tuwien.ac.at>](mailto:raphael.quast@geo.tuwien.ac.at)

### <span id="page-7-3"></span><span id="page-7-0"></span>**1.3 Changelog**

#### **1.3.1 Version 0.0.1**

- First release
- Update pyscaffold v3.2.3

### <span id="page-7-1"></span>**1.4 sigma0**

#### **1.4.1 sigma0 package**

#### **Submodules**

#### <span id="page-7-2"></span>**sigma0.oh\_model module**

```
sigma0.oh_model.gammah(eps, theta)
 Incoherent reflectivity for H-pol.
```
#### Parameters

- **eps** (complex number) Complex dielectric constant.
- **theta**  $(f$ *loat* $)$  Angle in degrees.

Returns gammah – Incoherent reflectivity for H-pol.

#### Return type [float](https://docs.python.org/3.7/library/functions.html#float)

sigma0.oh\_model.**gammav**(*eps*, *theta*) Incoherent reflectivity for V-pol.

#### **Parameters**

- **eps** (complex number) Complex dielectric constant.
- **theta**  $(fload)$  Angle in degrees.

Returns gammav – Incoherent reflectivity for V-pol.

#### Return type [float](https://docs.python.org/3.7/library/functions.html#float)

sigma0.oh\_model.**sigma0\_bare**(*theta*, *eps\_low*, *f\_rms*, *f*, *eps\_top=1*) Oh et.al. (1992) surface backscatter calculations

This functions calculations surface backscatter using the Oh et al. (1992) surface model.

References Oh et al., 1992, An empirical model and an inversion technique for rader scattering from bare soil surfaces. IEEE Trans. Geos. Rem., 30, pp. 370-380

#### **Parameters**

- **theta**  $(fload)$  incidence angle in degrees
- **eps\_low** (complex number) complex permittivity of lower medium
- **f**  $(f$ loat) frequency in hertz
- **f\_rms** ([float](https://docs.python.org/3.7/library/functions.html#float)) fractional rms height. rms\_height in meters divided by wavelength

<span id="page-8-2"></span>• **eps top** (complex number, optional) – complex permittivity of upper(incoming) medium

Returns sigma0 – Surface backscatter.

Return type [float](https://docs.python.org/3.7/library/functions.html#float)

#### <span id="page-8-1"></span>**sigma0.skeleton module**

This is a skeleton file that can serve as a starting point for a Python console script. To run this script uncomment the following line in the entry\_points section in setup.py:

[console\_scripts] fibonacci = sigma0.skeleton:run

Then run *python setup.py install* which will install the command *fibonacci* inside your current environment. Besides console scripts, the header (i.e. until \_logger...) of this file can also be used as template for Python modules.

Note: This skeleton file can be safely removed if not needed!

sigma0.skeleton.**fib**(*n*) Fibonacci example function

**Parameters**  $\mathbf{n}$  ([int](https://docs.python.org/3.7/library/functions.html#int)) – integer

Returns n-th Fibonacci number

Return type [int](https://docs.python.org/3.7/library/functions.html#int)

sigma0.skeleton.**main**(*args*)

Main entry point allowing external calls

Parameters **args** ([\[str\]](https://docs.python.org/3.7/library/stdtypes.html#str)) – command line parameter list

```
sigma0.skeleton.parse_args(args)
Parse command line parameters
```
**Parameters**  $\arg s$  ([\[str\]](https://docs.python.org/3.7/library/stdtypes.html#str)) – command line parameters as list of strings

Returns command line parameters namespace

Return type argparse. Namespace

```
sigma0.skeleton.run()
 Entry point for console_scripts
```
sigma0.skeleton.**setup\_logging**(*loglevel*)

Setup basic logging

**Parameters loglevel** ([int](https://docs.python.org/3.7/library/functions.html#int)) – minimum loglevel for emitting messages

#### <span id="page-8-0"></span>**Module contents**

## CHAPTER 2

Indices and tables

- <span id="page-10-0"></span>• genindex
- modindex
- search

Python Module Index

<span id="page-12-0"></span>s

sigma0, [5](#page-8-0) sigma0.oh\_model, [4](#page-7-2) sigma0.skeleton, [5](#page-8-1)

### Index

### F

fib() (in module sigma0.skeleton), [5](#page-8-2)

### G

gammah() (in module sigma0.oh\_model), [4](#page-7-3) gammav() (in module sigma0.oh\_model), [4](#page-7-3)

### M

main() (in module sigma0.skeleton), [5](#page-8-2)

### P

parse\_args() (in module sigma0.skeleton), [5](#page-8-2)

### R

run() (in module sigma0.skeleton), [5](#page-8-2)

### S

setup\_logging() (in module sigma0.skeleton), [5](#page-8-2) sigma0 (module), [5](#page-8-2) sigma0.oh\_model (module), [4](#page-7-3) sigma0.skeleton (module), [5](#page-8-2) sigma0\_bare() (in module sigma0.oh\_model), [4](#page-7-3)